## estpassport Q&A

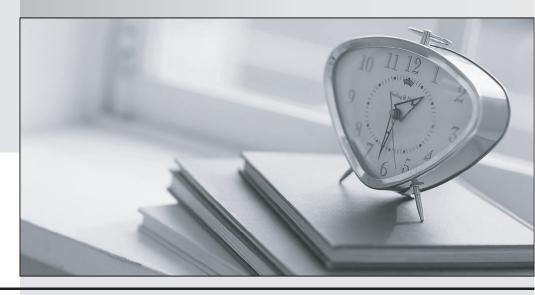

La meilleure qualité le meilleur service

http://www.testpassport.fr Service de mise à jour gratuit pendant un an **Exam**: Apache Hadoop Developer

**Title**: Hadoop 2.0 Certification

exam for Pig and Hive

Developer

Version: DEMO

- 1. Which one of the following statements describes a Pig bag, tuple, and map, respectively?
- A. Unordered collection of maps, ordered collection of tuples, ordered set of key/value pairs
- B. Unordered collection of tuples, ordered set of fields, set of key value pairs
- C. Ordered set of fields, ordered collection of tuples, ordered collection of maps
- D. Ordered collection of maps, ordered collection of bags, and unordered set of key/value pairs

Answer: B

2. You want to run Hadoop jobs on your development workstation for testing before you submit them to your production cluster.

Which mode of operation in Hadoop allows you to most closely simulate a production cluster while using a single machine?

- A. Run all the nodes in your production cluster as virtual machines on your development workstation.
- B. Run the hadoop command with the –jt local and the –fs file:///options.
- C. Run the DataNode, TaskTracker, NameNode and JobTracker daemons on a single machine.
- D. Run simldooop, the Apache open-source software for simulating Hadoop clusters.

Answer: C

- 3. Which HDFS command uploads a local file X into an existing HDFS directory Y?
- A. hadoop scp X Y
- B. hadoop fs -localPut X Y
- C. hadoop fs-put X Y
- D. hadoop fs -get X Y

Answer: C

- 4.In Hadoop 2.0, which TWO of the following processes work together to provide automatic failover of the NameNode? Choose 2 answers
- A. ZKFailoverController
- B. ZooKeeper
- C. QuorumManager
- D. JournalNode

Answer: A,D

- 5. To use a lava user-defined function (UDF) with Pig what must you do?
- A. Define an alias to shorten the function name
- B. Pass arguments to the constructor of UDFs implementation class
- C. Register the JAR file containing the UDF
- D. Put the JAR file into the user's home folder in HDFS

Answer: C